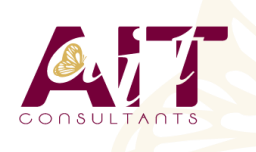

**SARL ONEO**  1025 rue Henri Becquerel Parc Club du Millénaire, Bât. 27 34000 MONTPELLIER **N° organisme : 91 34 0570434**

**Nous contacter : +33 (0)4 67 13 45 45 www.ait.fr contact@ait.fr**

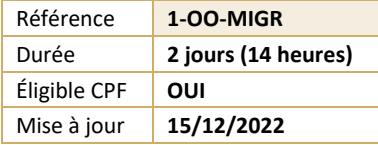

# **Migration de MS Office vers LibreOffice**

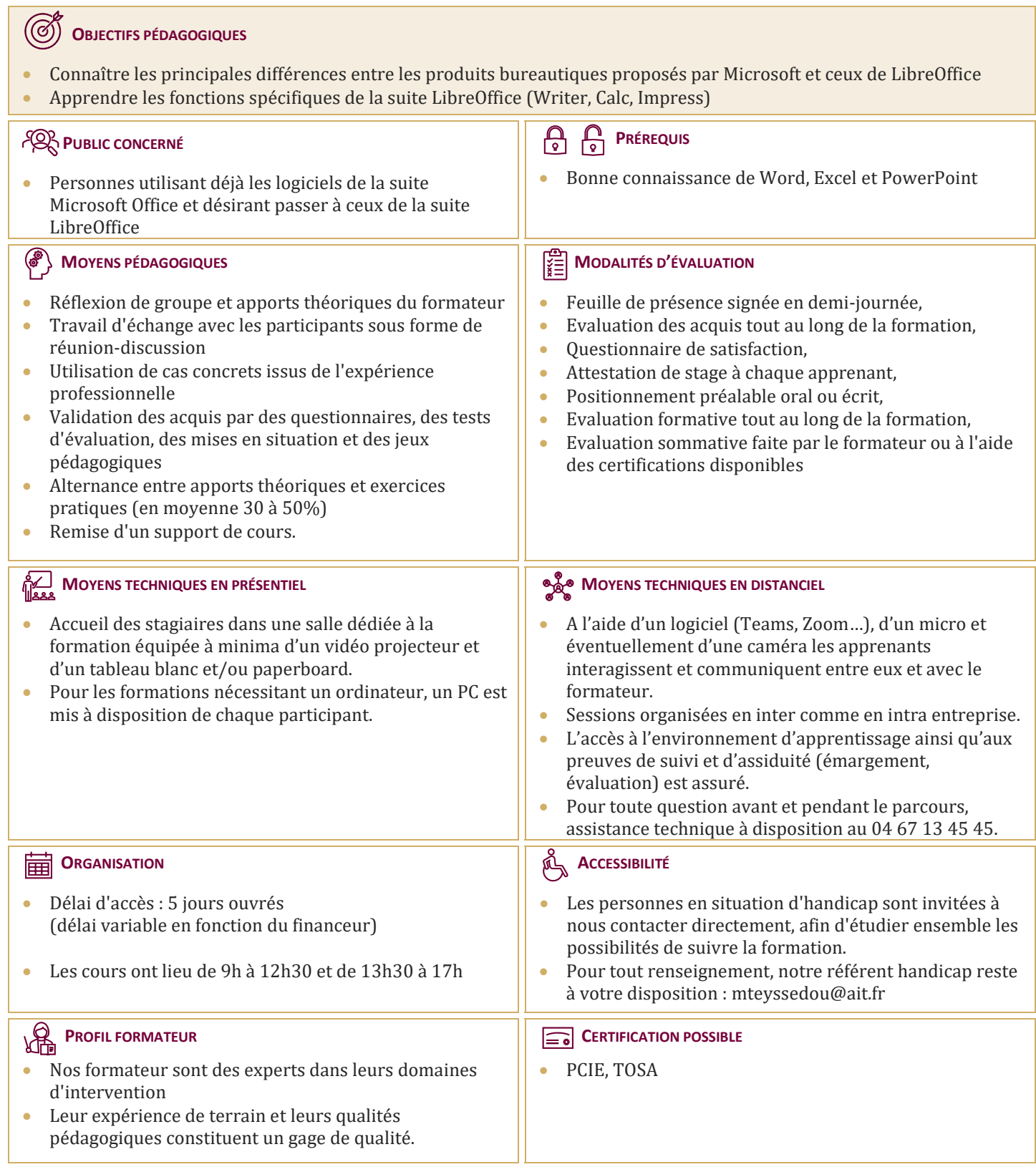

# **Migration de MS Office vers LibreOffice**

### **PRÉSENTATION DE LA SUITE LIBREOFFICE**

- $\Box$  Création, enregistrement et ouverture de documents
- Les différents modules de la suite OpenOffice, LibreOffice

## **COMPATIBILITÉ ENTRE MSOFFICE ET LIBREOFFICE**

- $\Box$  Importer et exporter des documents
- $\n **Problemes** de conversion\n$

# **ENVIRONNEMENT LIBREOFFICE**

- $\Box$  Définir les options générales
- $\Box$  Modifier les barres d'outils et les menus
- $\Box$  Le styliste

#### **DIFFÉRENCES ENTRE WORD ET WRITER**

- Avantages et inconvénients Word / Writer
- $\Box$  Définir les options communes à plusieurs documents texte
- $\Box$  Mise en forme
- $\Box$  Mise en page
- $\Box$  Gestion des entêtes et pieds de pages
- $\Box$  Créer et modifier un tableau
- $\Box$  L'éditeur de formules mathématiques
- $\Box$  Le publipostage
- $\Box$  Les styles
- $\Box$  Gestion des images dans un document
- $\Box$  Les colonnes

# **DIFFÉRENCES ENTRE EXCEL ET CALC**

- Avantages et inconvénients Excel / Calc
- $\Box$  Formater un classeur
- $\Box$  Mise en forme
- $\Box$  Mise en page
- $\Box$  Création et modification d'un classeur
- $\Box$  Fonctions avancées
- $\Box$  Gestion des listes
- $\Box$  Tableau croisé dynamique

### **DIFFÉRENCES ENTRE POWERPOINT ET IMPRESS**

- Avantages et inconvénients PowerPoint / Impress
- Environnement
- □ Différents modes d'affichage
- Modèles
- $\Box$  Mise en forme (couleurs, motifs et styles)
- $\Box$  Masques / couches
- $\Box$  Les objets graphiques et formes intégrées
- $\Box$  Réglage des effets d'animation et de transition
- $\Box$  Ajout d'éléments interactifs (boutons)